SQL Server2008

13 ISBN 9787111418009

10 ISBN 711141800X

 $(2013-06)$ 

版权说明:本站所提供下载的PDF图书仅提供预览和简介以及在线试读,请支持正版图书。

www.tushu000.com

 $1 \quad 1.1$   $1.1 \quad 1.1.1$  $1.1.2$   $1.2 \text{ E-R}$   $1.21$   $1.22$   $1.23$   $1.24 \text{ E-R}$   $1.3$  $1.31$   $1.32$  E-R  $1.4$   $1.41$ 1.42 1.43 1.5 1.5 1.51 1.52 1.53 1.6<br>1.61 1.62 1.63 1.64 Boyce-Codd 1.6.1 1.6.2 1.6.3 1.6.4 Boyce-Codd 2 SQL Server 2008 2.1 SQL Server 2008 2.2 SQL Server 2008 2.2.1 2.2.2 2.3 SQL Server 2008 2.3.1 SQL Server 2008 2.3.2 SQL Server 2008 2.4 SQL Server 2008<br> $2.4.1$  SQL Server Management Studio2.4.2  $2.4.3$  PowerShell2.4.4 3<br>31 31 32 32 321<br>3.1.1 32 321 3.1.2 3.1.3 3.1.4 3.2 3.2.1 32.2 CREATE DATABASE 33 331<br>32 ALTER DATABASE 34 341 332 ALTER DATABASE 34 341 34.2 DROP DATABASE 3.5 3.5.1 3.5.1  $352$  T-SQL  $36$   $361$   $362$  $\frac{37}{37.1}$   $\frac{37.2}{37.2}$  4  $41$  SQL Server  $2008$   $41.1$   $41.2$   $41.3$   $42$ 4.2.1 4.2.2 CREATE TABLE 4.3 4.3.1 2 4.3.2 ALTER TABLE 4.51 4.42 **4.4.2**  $4.4$  4.4.2  $4.4$  4.4.2 **4.4.3** 4.5.1 4.5.1 452 DROP TABLE 46 461  $462$  463 47 5  $5.1$  SELECT  $5.2$   $5.2$   $5.2$   $5.2$  WHERE 5.2.3 FROM 5.2.4 ORDER BY 5.2.5 INTO 5.3 5.31 5.3.2 GROUP BY 5.3.3<br>2.3.1 5.4.3 5.4.1 5.4.2 5.4.3 5.5 COMPUTE 5.4 5.41 5.4.2 5.4.3 5.5 5.5.1  $552$  ALL ANY  $553$  IN  $554$ EXISTS 6 and  $6$  and  $61$  and  $61$  and  $61$ . 6.1.2 6.1.3 6.1.4 6.1.5 6.1.6  $62$   $621$   $622$   $623$   $624$   $625$   $626$ **7** 7.1 7.1.1 7.1.2 7.1.3  $7.2$   $7.2.1$   $7.2.2$   $7.2.3$   $7.2.3$ 8 T-SQL 8.1 T-SQL 8.1.1 T-SQL 8.1.2 8.1.3 8.1.4 T-SQL 8.2 T-SQL 8.2.1 8.2.2 8.2.3 8.3 T-SQL 8.3.1 8.3.2 e 9.1 9.1 9.1.1 9.1.2  $9.1.3$   $9.1.4$   $9.1.5$   $9.2$   $9.2.1$  $9.22 \text{ DML}$  9.2.3 DDL 9.2.4 9.2.5  $9.26$   $9.27$   $10$  SQL Server 2008  $10.1$ SQL Server 2008 10.1.1 10.1.2 10.1.2 10.1.3 全性10.2 SQL Server 2008的身份验证模式10.2.1 Windows身份验证10.2.2 混合模式10.2.3 配置身份验证 模式10.3 SQL Server 2008登录10.3.1 服务器登录10.3.2 创建登录名10.4 数据库用户10.4.1 默认的数据库  $10.42$   $10.5$   $10.51$   $10.52$   $10.6$   $10.61$ 10.6.2 to the contract of the SQL Server 2008 to the SQL Server 2008 to the SQL Server Business ntelligence Development Studio 11.2 SQL Server 2008 11.3 SQL Server 2008 Analysis Services11.4 SQL Server 2008 Integration Services11.5 SQL Server 2008 12 SQL Server 2008 12.1 Web 12.1.1 Web 12.1.2 .NET 12.1.3 ASP.NET12.1.4 ASP.NET 12.1.5 ASP.NET 12.2 ASP.NET 12.2.1 12.2.2 12.2.3 ASP.NET

 $\text{SQL Server2008}$ (2)<br>12 1  $\begin{tabular}{ll} 1 \\ 3 \end{tabular} \begin{tabular}{ll} \bf 2 \\ \bf 3 \end{tabular} \begin{tabular}{ll} \bf 2 \\ \bf 5 \\ \bf 6 \\ \bf 7 \\ \bf 8 \\ \bf 9 \\ \bf 10 \\ \bf 21 \\ \bf 12 \\ \bf 13 \\ \bf 24 \\ \bf 15 \\ \bf 16 \\ \bf 17 \\ \bf 18 \\ \bf 19 \\ \bf 10 \\ \bf 11 \\ \bf 13 \\ \bf 14 \\ \bf 16 \\ \bf 17 \\ \bf 18 \\ \bf 19 \\ \bf 10 \\ \bf 13 \\ \bf 14 \\ \bf 16 \\ \bf 18 \\ \bf$  $3<sub>9</sub>$  $T-SQL$  and  $T-SQL$ SQL Server 2008 11 SQL Server 2008 12 ASRNET SQL Server 2008

 $\frac{u}{\sqrt{2\pi}}$  ,  $\frac{u}{\sqrt{2\pi}}$ 

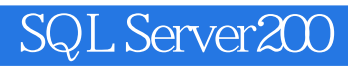

本站所提供下载的PDF图书仅提供预览和简介,请支持正版图书。

:www.tushu000.com